# RównolegBe i funkcyjne techniki programowania - opis prz

#### Informacje ogólne

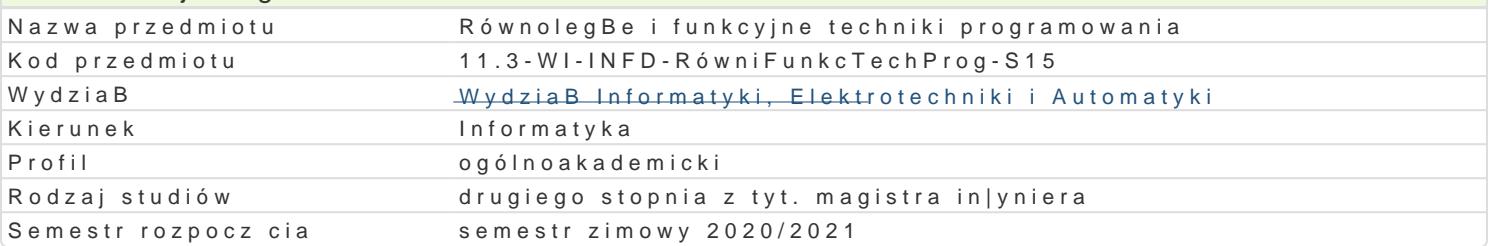

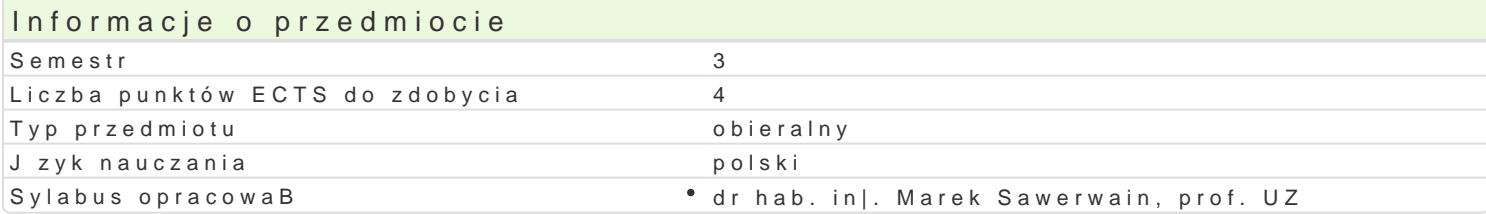

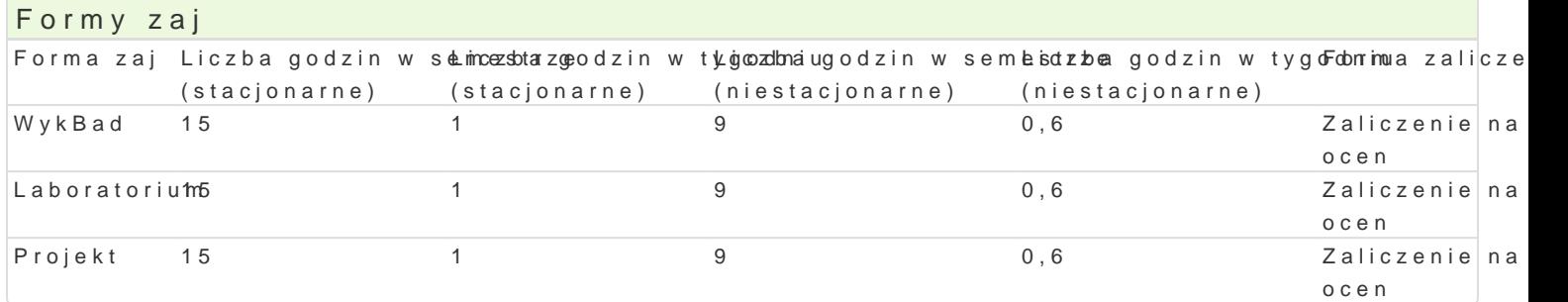

#### Cel przedmiotu

- \* zapoznanie studentów z podstawowymi informacjami o równolegBych i funkcyjnych technikach p
- $^{\bullet}$  uksztaBtowanie w[ród studentów zrozumienia i [wiadomo[ci roli równolegBych technik programow funkcyjnego
- \* nauka podstawowych umiej tno[ci w zakresie tworzenia programów równolegBych w systemach w (CPU) a tak|e o graficzne wieloprocesorowe ukBady ogólnego zastosowania (GPU)
- \* uksztaBtowanie podstawowych umiej tno[ci w zakresie paradygmatu programowania funkcyjnego efektów ubocznych oraz nabycie umiejtno[ci u|ywania techniki obliczeD leniwych

#### Wymagania wstpne

Metody programowania, Algorytmy i struktury danych, Teoretyczne podstawy informatyki, Logika dla

#### Zakres tematyczny

RównolegBy model obliczeniowy, klasy zBo|ono[ci obliczeD równolegBych.

Dost pne narz dzia pomagaj ce realizowa programy dziaBaj ce w [rodowiskach równolegBych: MPI, O

Rodzaje prymitywnych operacji równolegBych.

Zale|no[ i podziaB danych, modele równolegBych [rodowisk wykonawczych dla CPU oraz GPU.

Podstawowe konstrukcje funkcyjnego j zyka programowania na przykBadzie j zyków OCaml, F#, Scala

Typy danych, wyjtki, pojcie obiektu.

Funkcje wy|szego rz du, model obliczeD programów funkcyjnych (w postaci uproszczonego opisu oper

System typów, leniwe obliczenia oraz konstrukcje programowania równolegBego.

Konstrukcje imperatywne w programowaniu funkcyjnym.

#### Metody ksztaBcenia

WykBad: wykBad konwencjonalny/tradycyjny. Laboratorium: wiczenia laboratoryjne, wg listy zadaD. Projekt: praca w grupach, metoda projektu.

Efekty uczenia si i metody weryfikacji osigania efektów uczenia si

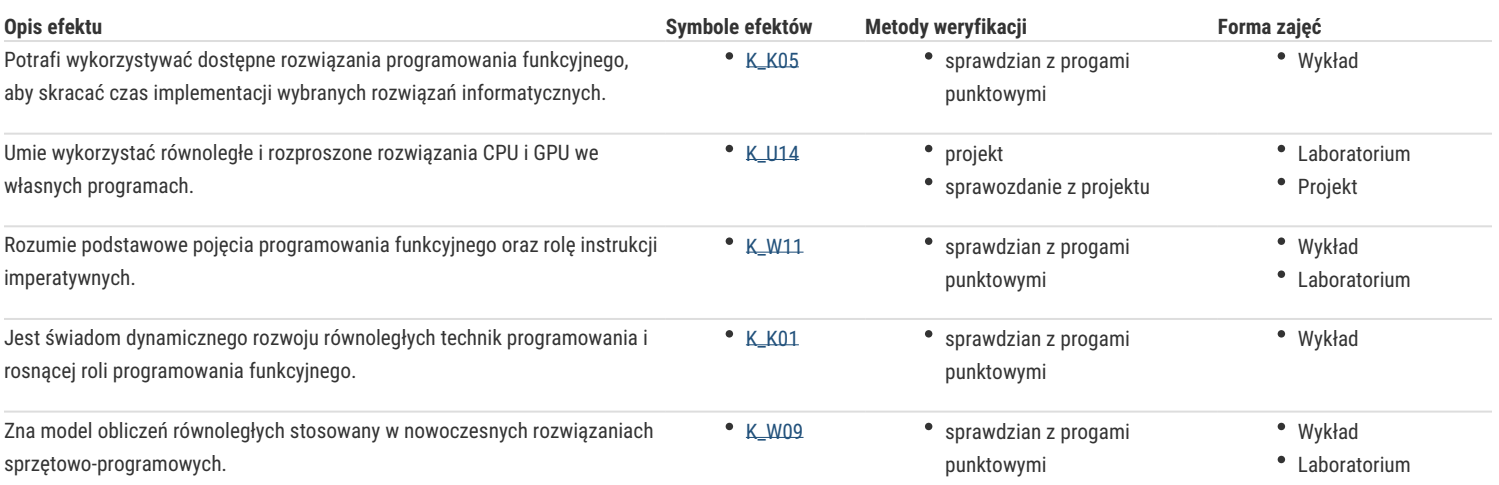

## Warunki zaliczenia

Wykład - warunkiem zaliczenia jest uzyskanie pozytywnej oceny z egzaminu przeprowadzonego w formie pisemnej.

Laboratorium - warunkiem zaliczenia jest uzyskanie pozytywnych ocen ze wszystkich sprawdzianów pisemnych z ćwiczeń laboratoryjnych, przewidzianych do realizacji w ramach programu laboratorium.

Projekt - warunkiem zaliczenia jest wykonanie wszystkich zadań projektowych, przewidzianych do realizacji w ramach zajęć projektowych oraz przygotowanie pisemnego raportu ze zrealizowanego projektu.

Składowe oceny końcowej = wykład: 40% + laboratorium: 30% + projekt: 30%

#### Literatura podstawowa

- 1. Mattson G.T., He Y., Koniges E.A.:The OpenMP Common Core: Making OpenMP Simple Again, MIT Press, 2019.
- 2. Han J., Sharma B.: Learn CUDA Programming: A beginner's guide to GPU programming and parallel computing with CUDA 10.x and C/C++, Packt Publishing, 2019.
- 3. Syme D., Granicz A., Cisternino A.: F# 4.0 dla zaawansowanych, Wydanie IV, Helion 2017.
- 4. Sanders J., Kandrot E.: CUDA w przykładach. Wprowadzenie do ogólnego programowania procesorów GPU, Helion, 2012.
- 5. Michaelson G.: An Introduction to Functional Programming Through Lambda Calculus, Dover Publications Inc., 2011.
- 6. Gaster B., Howes L., Kaeli D. R., Mistry P., Schaa D.: Heterogeneous Computing with OpenCL, Morgan Kaufmann, 2011.
- 7. Pacheco P.: An Introduction to Parallel Programming, Morgan Kaufmann, 2011.
- 8. Sanders J., Kandrot E.: CUDA by Example: An Introduction to General-Purpose GPU Programming, Addison-Wesley Professional, 2010, english edition.
- 9. Czech Z.: Wprowadzenie do obliczeń równoległych, Wydawnictwo Naukowe PWN, 2010.
- 10. Herlihy M., Shavit N.: Sztuka programowania wieloprocesorowego, Wydawnictwo Naukowe PWN, 2010, edycja polska.
- 11. Smith C.: Programming F#, O'Reilly Media, Inc.,Sebastopol, USA, 2010.
- 12. Pickering R.: Foundations of F#, Apress,USA, 2007.

#### Literatura uzupełniająca

- 1. Syme D., Granicz A., Cisternino A.: Expert F# 4.0, Apress, 2015.
- 2. Farber R.: CUDA Application Design and Development, Morgan Kaufmann, 2011.
- 3. Wen-mei W. Hwu, eds: GPU Computing Gems, Emerald Edition and Jade Edition, Morgan Kaufmann, 2011.
- 4. Harrop J.: F# for Scientists, John Wiley & Sons, Inc., Hoboken, New Jersey, USA, 2008.
- 5. Thomspon S.: Haskell The Craft of Functional Programming, Addison-Wesley Longman Publishing Co., Inc. Boston, MA, USA, 1999.

### Uwagi

Zmodyfikowane przez dr hab. inż. Marek Sawerwain, prof. UZ (ostatnia modyfikacja: 25-04-2020 21:27)

Wygenerowano automatycznie z systemu SylabUZ